## Klausur Elektronik II WS 2015

Hinweise: Schreiben Sie die Lösungen, so weit es möglich ist, auf die Aufgabenblätter und die Ergebnisse in die Lösungstabellen unter den Aufgaben. Legen Sie für die Simulation ein neues Unterverzeichnis mit ihrem Namen an und wählen Sie Dateinamen, aus denen die Aufgabennummer hervorgeht, z.B. A2b.asc für die Beschreibung der zu simulierenden Schaltung zu Aufgabe 2 b und A2b.png für das zugehörige Bildschirmfoto. Das komplette Unterverzeichnis wird am Ende der Klausur über scp in ein anderes Account kopiert. Tragen Sie Namen, Matrikelnummer und Studiengang in die nachfolgende Tabelle ein. Zum Bestehen sind ≥ 20 Punkte erforderlich. Geben Sie die Aufgabenblätter zum Schluss mit ab.

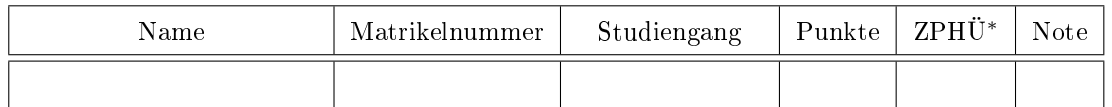

<sup>∗</sup> Zusatzpunkte für Hausübungen

Aufgabe 1: Gegeben ist die nachfolgende RC-Schaltung:

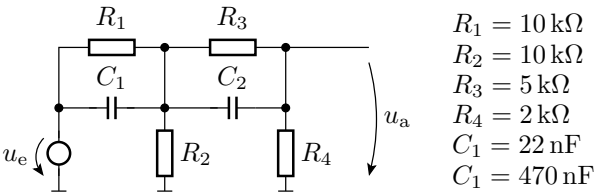

a) Bestimmen Sie rechnerisch den stationären Wert, gegen den die Spannung u<sup>a</sup> bei einer konstanten Eingangsspannung  $u_e = 3 \text{ V}$  strebt? 1P

 $U_{\rm a}$  ( $U_{\rm e} = 3$  V) =

b) Mit welcher Analyseart und mit welchem Simulationskommando lässt sich Aufgabenteil a lösen? 1P

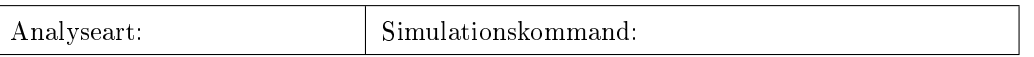

c) Was ist eine Sprungantwort und wie lässt sie sich im Beispiel durch Simulation bestimmen (Angabe des Simulationskommandos und der Einstellungen für die Spannungsquelle)? 1P

Falls mit Simulator gelöst, bitte Dateinamen mit der Schaltung und der Sprungantwort angeben:

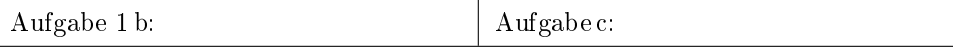

Aufgabe 2: Gegeben ist der nachfolgende RCL-Spannungsteiler:

$$
\underbrace{E=10 \, \Omega \qquad L=10 \, \text{mH}}_{C=10 \, \text{nF} \, \frac{1}{\Gamma}} \bigg) \underbrace{U}_{\text{a}}
$$

- a) Bestimmen Sie rechnerisch den Frequenzgang der Ubertragungsfunktion  $\underline{U}_{\rm a}=f\left(\underline{U}_{\rm e},\omega\right)$ . 1P
- b) Für welche Frequenz  $\omega_0 \neq 0$  verschwindet der Realteil? 1P
- c) Skizzieren Sie die Schaltung zur Bestimmung des Amplitudenfrequenzgangs und geben Sie das Simulationskommando dafür mit an. 2P
- d) Skizzieren Sie im Bode-Diagramm den Amplitudenfrequenzgang im Bereich von  $0.01 \cdot \omega_0$  bis  $100 \cdot \omega_0$ .

Falls mit Simulator gelöst, bitte nachfolgend Dateinamen mit den Ergebnissen eintragen:

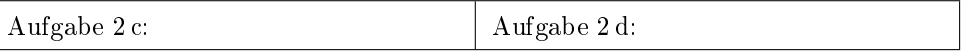

Aufgabe 3: Für einen nicht invertierenden Verstärker sei der Widerstand, der mit dem Ausgang verbunden ist,  $R_2 = 100 \text{ k}\Omega$ .

- a) Skizzieren Sie die komplette in den Simulator einzugebende Schaltung mit einem TLC07X\_5V, ±5 V-Spannungsversorgung und einer Spannungsquelle am Eingang. 1,5P
- b) Welche Werte muss der andere Widerstand  $R_1$  haben für die Verstärkungswerte 2, 5 und 20? 1,5P 20?  $1,5P$
- c) Schätzen Sie für die drei Verstärkungswerte die oberen Grenzfrequenzen des Verstärkers unter der Annahme, dass die Transitfrequenz ca. 10 MHz beträgt. 1,5P
- d) Kontrollieren Sie die Verstärkungen und Grenzfrequenzen, indem Sie die reale Schaltung mit den berechneten Widerständen simulieren. 1,5P

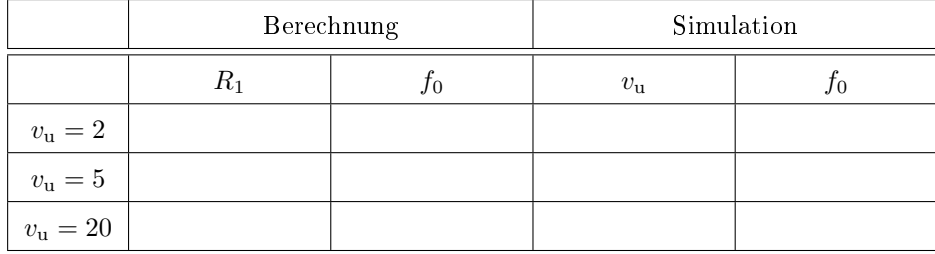

Dateinamen mit der simulierten Schaltung:

Aufgabe 4 d:

Aufgabe 4: In der nachfolgenden Schaltung wird ein gleichspannungsfreies Rechtecksignal mit einer Amplitude von 1 V, dem Tastverhältnis 1:1, Frequenz 1 kHz, Anstiegs- und Abfallzeit 1 µs durch das dargestellt RC-Glied mit einer Zeitkonstanten von  $\tau = 100 \,\text{µs}$  geleitet.

$$
\underbrace{u_{\rm e}}_{\rm (Rechtecksignal)}\overbrace{\left\{ \begin{array}{ccc} R & & C \\ & R & -10\,{\rm nF} \\ & & 10\,{\rm nF} \end{array} \right\}}u_{\rm a}
$$

a) Wie groß muss der Widerstand R des RC-Gliedes sein? 1P

Bestimmen Sie für das Eingabesignal die Amplituden der Grundwelle und der ersten 4 Oberwellen (Beträge der Spektralwerte für die Frequenzen 1 kHz, 2 kHz, ..., 5 kHz) sowie den Klirrfaktor. 2P

- b) Bestimmen Sie für das Ausgabesignal gleichfalls die Amplituden der Grundwelle und der ersten 4 Oberwellen sowie den Klirrfaktor des Ausgabesignals. 2P
- c) Bestimmen Sie den Betrag  $|\underline{U}_{\rm a}/\underline{U}_{\rm e}|$  für die Frequenzen 1 kHz, 3 kHz und 5 kHz einmal aus den Simulationsergebnissen (sim) und einmal über das Spannungsteilerverhältnis des RC-Gliedes (RCT). 2P

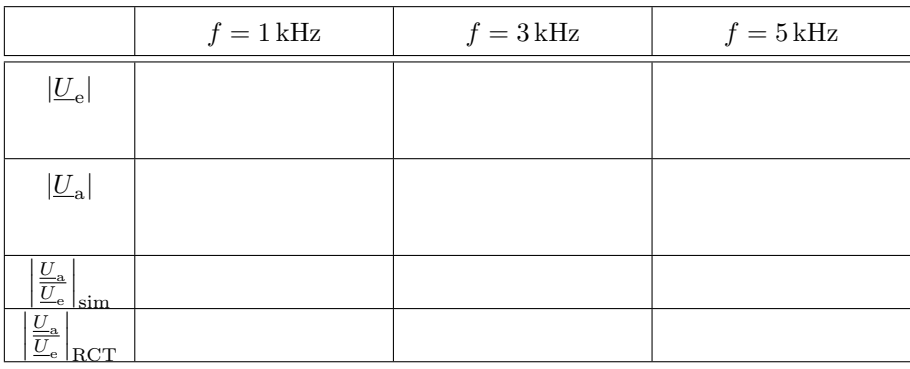

Dateinamen mit den Simulationsergebnissen:

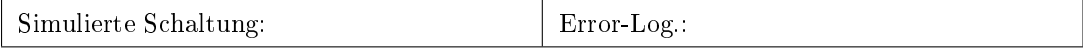

Aufgabe 5: Bestimmen Sie für die nachfolgende Transistorschaltung

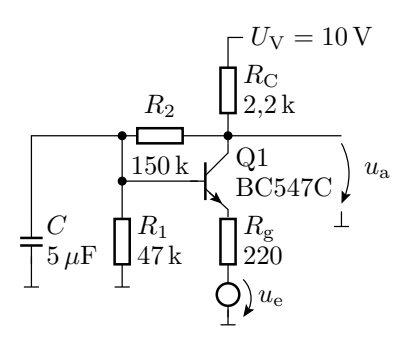

a) die untere und die obere Grenzfrequenz, 2P

- b) die Verstärkung bei der halben oberen Grenzfrequenz, 1P
- c) die Ausgangsspannung  $u_a$  im Arbeitspunkt und die maximale Amplitude des Eingabesignals, 2P
- d) die effektive Rauschspannung am Ausgang, die durch  $R_{\rm g}$  verursacht wird, im Frequenzbereich von 100 Hz bis 10 kHz, 1P
- e) die effektive Rauschspannung am Ausgang insgesamt im Frequenzbereich von 100 Hz bis  $10 \text{ kHz},$   $1 \text{ P}$
- f) die Rauschzahl F, 1P

g) den Signal-Rauschabstand  $SNR$ , wenn die effektive Eingangsspannung dreimal so groß ist, wie die effektive Rauschspannung  $U_{\rm Refr. Rg}$ über  $R_{\rm g}$ im Frequenzbereich von 100 Hz bis  $10 \mathrm{kHz}^1$ . . The contract of the contract of the contract of the contract of the contract of the contract of the contract of the contract of the contract of the contract of the contract of the contract of the contract of the contrac

Notieren Sie in der nachfolgenden Tabelle die Ergebniswerte, die Simulationsart, mit der die Ergebnisse bestimmt wurden, sowie die Dateinamen mit den simulierten Schaltungen und Simulationsergebnissen:

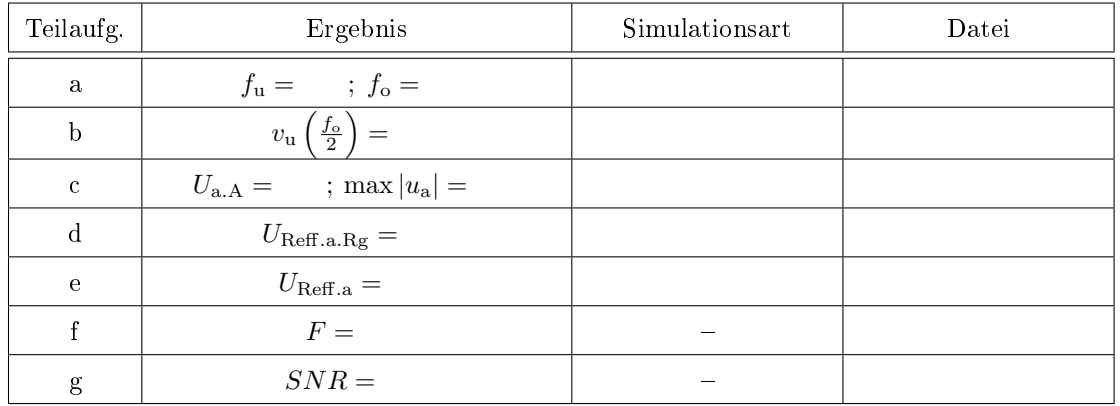

**Aufgabe 6:** An einem abrupten pn-Übergang sei die Donatordichte  $N_{\text{D}} = 4 \cdot 10^{14} \text{cm}^{-3}$  und die Akzeptordichte  $N_{\rm A}=10^{17} \rm cm^{-3}$ . Bestimmen Sie jeweils für das n- und das p-Gebiet bei einer Temperatur von  $T = 300 \,\mathrm{K}$ 

- a) die Dichte n der beweglichen Elektronen und die Dichte p der beweglichen Löcher,  $2P$
- b) den Abstand des chemischen Potentials im p\_Gebiet  $\zeta_{\rm p}$ von der Valenzbandkante $W_{\rm V}$ und des chemischen Potentials im n-Gebiet  $\zeta_n$  von der Leitungsbandkante  $W_L$ , 2P
- c) die Breite der Sperrschicht  $w_n$  bzw.  $w_p$  des spannungsfreien pn-Übergangs und 2P
- d) die Diffusionsspannung. 1999 is die eine stelling van die Diffusionsspannung. 1999 is die eine stelling van die Diffusionse spannung. 1999 is die eine stelling van die Diffusionse spannung. 1999 is die eine stelling van

Hilfestellungen: Die Breite der Bandlücke in Silizium ist  $W_{\rm g} = W_{\rm L} - W_{\rm V} \approx 1, 1$ eV, die Temperaturspannung  $U_{\rm T}\approx26\,\rm mV,$  die Rechengrößen der Boltzmannnäherung sind  $N_{\rm V}\approx15\cdot10^{18}\cdot{\rm cm}^{-3}$ und  $N_L \approx 24 \cdot 10^{18} \cdot \text{cm}^{-3}$  und die instrinsische Leitfähigkeit beträgt für 300 K  $n_i \approx 2 \cdot 10^9 \text{cm}^{-3}$ . Elementarladung 1,6·10<sup>-19</sup>C. Dielektrizitätskonstante von Silizium  $\varepsilon_{Si} \approx 10^{-10} \frac{F}{m}$ .

 $^{1}U_{\mathrm{Reff},\mathrm{Rg}}$ lässt sich einfacher mit der Formel aus der Vorlesung als durch Simulation berechnen.

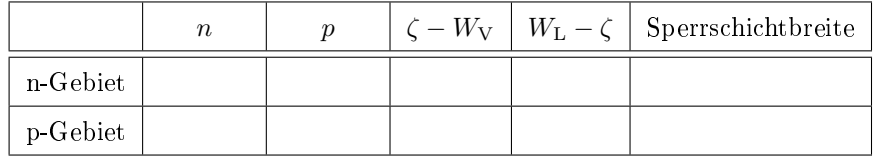

Diffusionsspannung:

Aufgabe 7: Gegeben seien folgende Parameter einer Diode Is =  $100 \text{ pA}$ , N =  $1,5$ , Cjo =  $3 \text{ pF}$ ,  $M = 0,4$ ,  $Vj = 0,65$  V und Tt = 13 ns. Bestimmen Sie im Arbeitspunkt  $I_D = 3$  mA (Durchlassbereich) und $T=300\,\mathrm{K}$ 

- a) die Spannung  $U_D$  über der Diode, 1P
- b) den differentiellen Widerstand $r_{\rm D}$ der Kleinsignalersatzschaltung, 19
- c) die Diffusionskapazität $C_{\rm D}$  . 1P

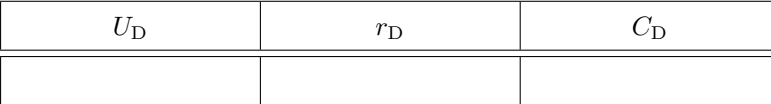

## Zur Bewertung:

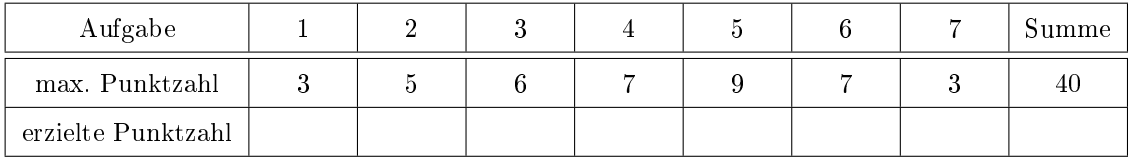